#### Programming Languages and Compilers (CS 421)

Elsa L Gunter 2112 SC, UIUC

http://courses.engr.illinois.edu/cs421

Based in part on slides by Mattox Beckman, as updated by Vikram Adve and Gul Agha

#### **Evaluating declarations**

- Evaluation uses an environment p
- To evaluate a (simple) declaration let x = e
  - Evaluate expression e in  $\rho$  to value v
  - Update  $\rho$  with x v:  $\{x \rightarrow v\} + \rho$
- Update: ρ<sub>1</sub> + ρ<sub>2</sub> has all the bindings in ρ<sub>1</sub> and all those in ρ<sub>2</sub> that are not rebound in ρ<sub>1</sub>
   {x → 2, y → 3, a → "hi"} + {y → 100, b → 6}
   = {x → 2, y → 3, a → "hi", b → 6}

#### **Evaluating expressions**

- Evaluation uses an environment p
- A constant evaluates to itself
- To evaluate an variable, look it up in  $\rho(\rho(v))$
- To evaluate uses of +, \_ , etc, eval args, then do operation
- Function expression evaluates to its closure
- To evaluate a local dec: let x = e1 in e2
  - Eval e1 to v, eval e2 using  $\{x \rightarrow v\} + \rho$

#### Eval of App with Closures in Ocaml

- 1. Evaluate the right term to values,  $(v_1, ..., v_n)$
- 2. In environment  $\rho$ , evaluate left term to closure,  $c = \langle (x_1, ..., x_n) \rightarrow b, \rho \rangle$
- 3. Match  $(x_1, ..., x_n)$  variables in (first) argument with values  $(v_1, ..., v_n)$
- 4. Update the environment  $\rho$  to  $\rho' = \{x_1 \rightarrow v_1, \dots, x_n \rightarrow v_n\} + \rho$
- 5. Evaluate body b in environment p'

#### Match Expressions

# let triple\_to\_pair triple = match triple with  $(0, x, y) \rightarrow (x, y)$   $(x, 0, y) \rightarrow (x, y)$   $(x, y, _) \rightarrow (x, y)$ ;  $(x, y, _) \rightarrow (x, y);;$ •Each clause: pattern on left, expression on right •Each x, y has scope of only its clause •Use first matching clause

val triple\_to\_pair : int \* int \* int -> int \* int =
 <fun>

#### **Higher Order Functions**

- A function is *higher-order* if it takes a function as an argument or returns one as a result
- Example:
- # let compose f g = fun x -> f (g x);;

val compose : ('a -> 'b) -> ('c -> 'a) -> 'c -> 'b = <fun>

The type ('a -> 'b) -> ('c -> 'a) -> 'c -> 'b is a higher order type because of ('a -> 'b) and ('c -> 'a) and -> 'c -> 'b

# ThriceRecall:

- # let thrice f x = f (f (f x));;
- val thrice : ('a -> 'a) -> 'a -> 'a = <fun>

How do you write thrice with compose?

## ThriceRecall:

# let thrice f x = f (f (f x));; val thrice : ('a -> 'a) -> 'a -> 'a = <fun> How do you write thrice with compose? # let thrice f = compose f (compose f f);; val thrice : ('a -> 'a) -> 'a -> 'a = <fun> Is this the only way?

#### **Partial Application**

# (+);; -: int -> int -> int = <fun> # (+) 2 3;; -: int = 5# let plus\_two = (+) 2;; val plus two : int -> int = <fun> # plus\_two 7;; -: int = 9

Patial application also called sectioning

#### Lambda Lifting

- You must remember the rules for evaluation when you use partial application
- # let add\_two = (+) (print\_string "test\n"; 2);;
  test
- val add\_two : int -> int = <fun>
- # let add2 = (\* lambda lifted \*)
  fun x -> (+) (print\_string "test\n"; 2) x;;
  val add2 : int -> int = <fun>

#### Lambda Lifting

# thrice add\_two 5;;
- : int = 11
# thrice add2 5;;
test
test

test

- : int = 11

 Lambda lifting delayed the evaluation of the argument to (+) until the second argument was supplied

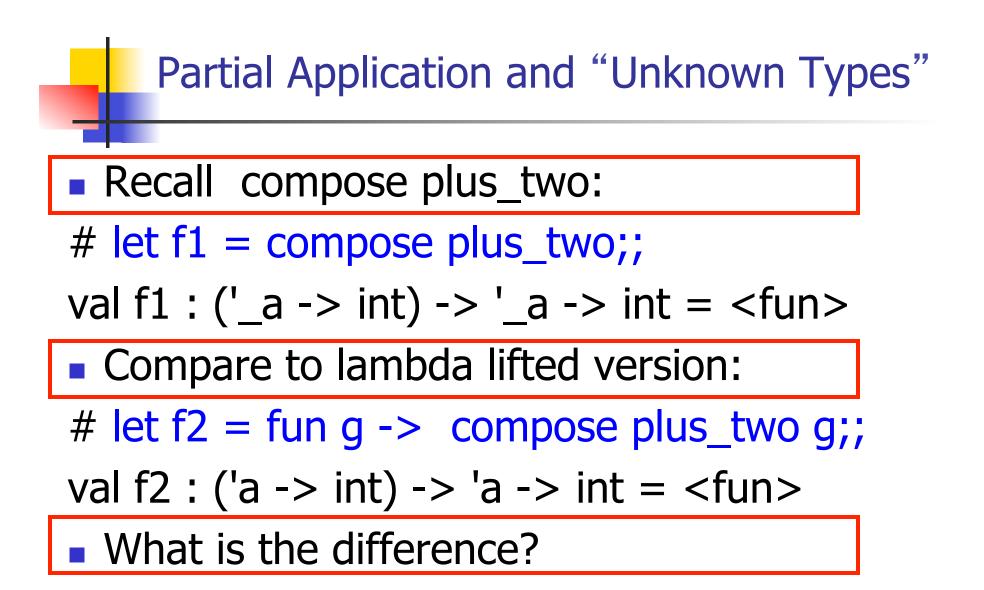

#### Partial Application and "Unknown Types"

- <u>'</u>\_a can only be instantiated once for an expression
- # f1 plus\_two;;
- : int -> int = <fun>
- # f1 List.length;;
- Characters 3-14:
  - f1 List.length;;
    - ~~~~~~
- This expression has type 'a list -> int but is here used with type int -> int

#### Partial Application and "Unknown Types"

'a can be repeatedly instantiated

- # f2 plus\_two;;
- : int -> int = <fun>
- # f2 List.length;;
- : '\_a list -> int = <fun>

#### **Recursive Functions**

# let rec factorial n =

if n = 0 then 1 else n \* factorial (n - 1);;

val factorial : int -> int = <fun>

- # factorial 5;;
- : int = 120

# (\* rec is needed for recursive function
 declarations \*)

#### **Recursion Example**

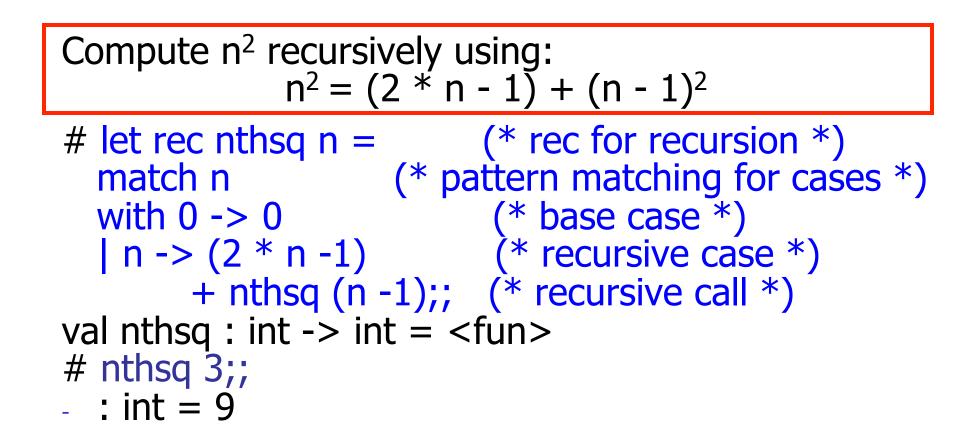

Structure of recursion similar to inductive proof

#### **Recursion and Induction**

# let rec nthsq n = match n with  $0 \rightarrow 0$ | n -> (2 \* n - 1) + nthsq (n - 1) ;;

- Base case is the last case; it stops the computation
- Recursive call must be to arguments that are somehow smaller - must progress to base case
- if or match must contain base case
- Failure of these may cause failure of termination

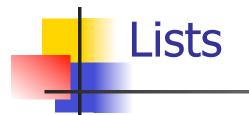

First example of a recursive datatype (aka algebraic datatype)

 Unlike tuples, lists are homogeneous in type (all elements same type)

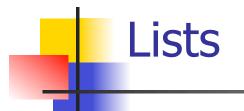

List can take one of two forms:

- Empty list, written []
- Non-empty list, written x :: xs
  - x is head element, xs is tail list, :: called "cons"
- Syntactic sugar: [x] == x :: []
- [ x1; x2; ...; xn] == x1 :: x2 :: ... :: xn :: [ ]

# let fib5 = [8;5;3;2;1;1];;val fib5 : int list = [8; 5; 3; 2; 1; 1]# let fib6 = 13 :: fib5;; val fib6 : int list = [13; 8; 5; 3; 2; 1; 1]# (8::5::3::2::1::1::[]) = fib5;; -: bool = true # fib5 @ fib6;; -: int list = [8; 5; 3; 2; 1; 1; 13; 8; 5; 3; 2; 1; 1]

Lists

#### Lists are Homogeneous

# let bad\_list = [1; 3.2; 7];; Characters 19-22: let bad\_list = [1; 3.2; 7];; ^^^<</pre>

This expression has type float but is here used with type int

#### Question

- Which one of these lists is invalid?
- **1**. [2; 3; 4; 6]
- 2. [2,3; 4,5; 6,7]
- **3**. [(2.3,4); (3.2,5); (6,7.2)]
- 4. [["hi"; "there"]; ["wahcha"]; [ ]; ["doin"]]

#### Answer

- Which one of these lists is invalid?
- **1**. [2; 3; 4; 6]
- 2. [2,3; 4,5; 6,7]
- **3**. [(2.3,4); (3.2,5); (6,7.2)]
- 4. [["hi"; "there"]; ["wahcha"]; []; ["doin"]]
- 3 is invalid because of last pair

#### **Functions Over Lists**

```
# let rec double_up list =
   match list
   with [] \rightarrow [] (* pattern before ->,
                      expression after *)
     (x :: xs) -> (x :: x :: double_up xs);;
val double_up : 'a list -> 'a list = <fun>
# let fib5 2 = \text{double up fib5};
val fib5 2 : int list = [8; 8; 5; 5; 3; 3; 2; 2; 1;
  1; 1; 1]
```

#### **Functions Over Lists**

- # let silly = double\_up ["hi"; "there"];; val silly : string list = ["hi"; "hi"; "there"; "there"] # let rec poor\_rev list = match list with [] -> [] (x::xs) -> poor\_rev xs @ [x];; val poor\_rev : 'a list -> 'a list = <fun> # poor rev silly;;
- : string list = ["there"; "there"; "hi"; "hi"]

#### Problem: write code for the length of the list

How to start?

#### let length I =

Problem: write code for the length of the list

- How to start?
- let rec length I =
  - match I with

Problem: write code for the length of the list

- What patterns should we match against?
- let rec length I =

match I with

Problem: write code for the length of the list

What patterns should we match against?

#### let rec length I =

- match I with [] ->
  - | (a :: bs) ->

Problem: write code for the length of the list
 What result do we give when I is empty?
 let rec length I =
 match I with [] -> 0
 | (a :: bs) ->

Problem: write code for the length of the list
 What result do we give when I is not empty?
 let rec length I =

 match I with [] -> 0
 (a :: bs) ->

Problem: write code for the length of the list
 What result do we give when I is not empty?
 let rec length I =

 match I with [] -> 0
 (a :: bs) -> 1 + length bs

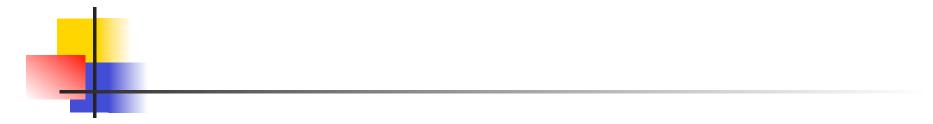

### Your turn now

## Try Problem 1 on MP2

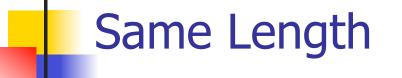

How can we efficiently answer if two lists have the same length?

#### Same Length

How can we efficiently answer if two lists have the same length? let rec same\_length list1 list2 = match list1 with [] -> (match list2 with [] -> true  $|(y::ys) \rightarrow false)$ | (x::xs) -> (match list2 with [] -> false (y::ys) -> same length xs ys)

#### **Structural Recursion**

- Functions on recursive datatypes (eg lists) tend to be recursive
- Recursion over recursive datatypes generally by structural recursion
  - Recursive calls made to components of structure of the same recursive type
  - Base cases of recursive types stop the recursion of the function

#### Structural Recursion : List Example

# let rec length list = match list with [] -> 0 (\* Nil case \*) | x :: xs -> 1 + length xs;; (\* Cons case \*) val length : 'a list -> int = <fun> # length [5; 4; 3; 2];;

- -: int = 4
- Nil case [] is base case

Cons case recurses on component list xs

#### Forward Recursion

- In Structural Recursion, split input into components and (eventually) recurse
- Forward Recursion form of Structural Recursion
- In forward recursion, first call the function recursively on all recursive components, and then build final result from partial results
- Wait until whole structure has been traversed to start building answer

#### Forward Recursion: Examples

# let rec double up list = match list with [] -> [] | (x :: xs) -> (x :: x :: double\_up xs);; val double up : 'a list -> 'a list = < fun ># let rec poor\_rev list = match list with [] -> [] (x::xs) -> poor\_rev xs @ [x];; val poor rev : 'a list -> 'a list = <fun>

# How do you write length with forward recursion?

let rec length I =

How do you write length with forward recursion?

#### let rec length I =

match | with [] -> | (a :: bs) ->

How do you write length with forward recursion?

#### let rec length I =

match I with [] ->

| (a :: bs) -> length bs

How do you write length with forward recursion?

#### let rec length I =

match I with [] -> 0

| (a :: bs) -> 1 + length bs

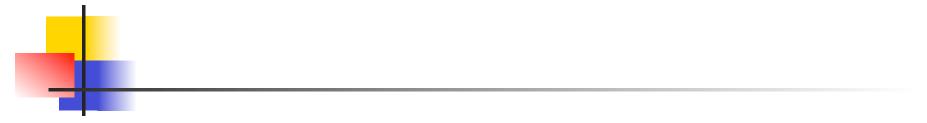

### Your turn now

# Try Problem 2 on MP3

#### An Important Optimization

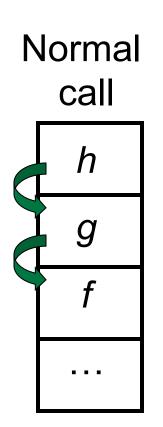

- When a function call is made, the return address needs to be saved to the stack so we know to where to return when the call is finished
- What if f calls g and g calls h, but calling h is the last thing g does (a tail call)?

#### An Important Optimization

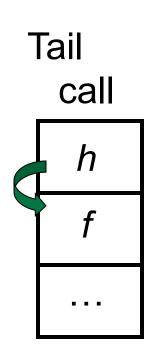

- When a function call is made, the return address needs to be saved to the stack so we know to where to return when the call is finished
- What if f calls g and g calls h, but calling h is the last thing g does (a tail call)?
- Then h can return directly to f instead of g

#### **Tail Recursion**

- A recursive program is tail recursive if all recursive calls are tail calls
- Tail recursive programs may be optimized to be implemented as loops, thus removing the function call overhead for the recursive calls
- Tail recursion generally requires extra "accumulator" arguments to pass partial results
  - May require an auxiliary function

#### **Example of Tail Recursion**

```
\# let rec prod I =
   match | with [] \rightarrow 1
   | (x :: rem) -> x * prod rem;;
val prod : int list -> int = <fun>
# let prod list =
   let rec prod_aux l acc =
      match | with [] -> acc
      (y :: rest) -> prod_aux rest (acc * y)
(* Uses associativity of multiplication *)
   in prod_aux list 1;;
val prod : int list -> int = <fun>
```

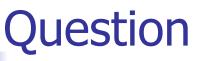

# How do you write length with tail recursion? let length I =

# How do you write length with tail recursion? let length I =

let rec length\_aux list n =

How do you write length with tail recursion?
let length I =

- let rec length\_aux list n =
- match list with [] -> n
  - | (a :: bs) -> length\_aux

in

How do you write length with tail recursion?
 let length I =

 let rec length\_aux list n =

- match list with [] -> n
  - | (a :: bs) -> length\_aux bs

in

in

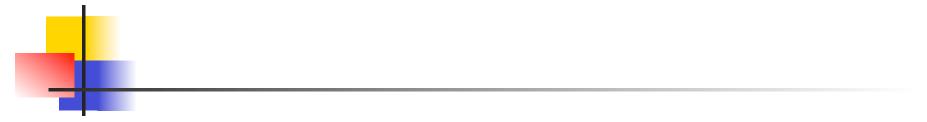

## Your turn now

## Try Problem 4 on MP3

#### Mapping Recursion

- One common form of structural recursion applies a function to each element in the structure
- # let rec doubleList list = match list
  with [ ] -> [ ]

| x::xs -> 2 \* x :: doubleList xs;;

- val doubleList : int list -> int list = <fun>
  # doubleList [2;3;4];;
- : int list = [4; 6; 8]

#### Mapping Functions Over Lists

```
# let rec map f list =
 match list
 with [] -> []
 |(h::t) -> (f h) :: (map f t);;
val map : ('a -> 'b) -> 'a list -> 'b list = \langle fun \rangle
# map plus two fib5;;
- : int list = [10; 7; 5; 4; 3; 3]
# map (fun x -> x - 1) fib6;;
: int list = [12; 7; 4; 2; 1; 0; 0]
```

#### Mapping Recursion

Can use the higher-order recursive map function instead of direct recursion

# let doubleList list =

List.map (fun x -> 2 \* x) list;;

val doubleList : int list -> int list = <fun>

- # doubleList [2;3;4];;
- : int list = [4; 6; 8]

Same function, but no rec

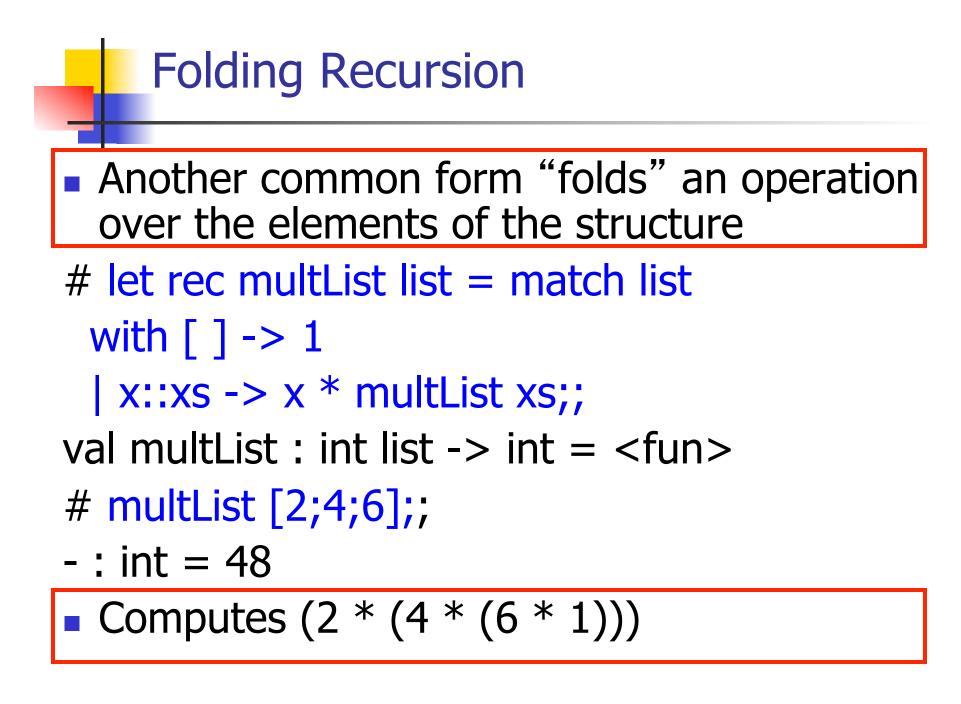

#### Folding Functions over Lists

How are the following functions similar?

# let rec sumlist list = match list with

[] -> 0 | x::xs -> x + sumlist xs;;val sumlist : int list -> int = <fun>

# sumlist [2;3;4];;

# let rec prodlist list = match list with
[]-> 1 | x::xs -> x \* prodlist xs;;
val prodlist : int list -> int = <fun>
# prodlist [2;3;4];;

#### Iterating over lists

```
# let rec fold_right f list b =
 match list
 with [] -> b
 | (x :: xs) -> f x (fold_right f xs b);;
val fold_right : ('a -> 'b -> 'b) -> 'a list -> 'b -> 'b =
  <fun>
# fold_right
   (fun s -> fun () -> print_string s)
   ["hi"; "there"]
   ();;
therehi- : unit = ()
```

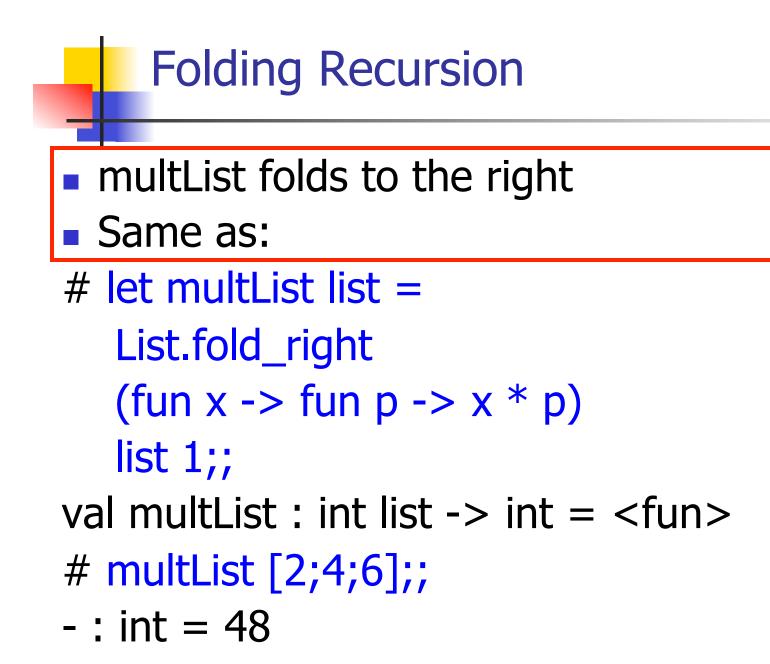

#### **Encoding Recursion with Fold**

# let rec append list1 list2 = match list1 with  $[] \rightarrow list2 | x::xs \rightarrow x :: append xs list2;;$ val append : 'a list -> 'a list -> 'a list = <fun> Operation | Recursive Call Base Case # let append list1 list2 = fold\_right (fun x y -> x :: y) list1 list2;; val append : 'a list -> 'a list -> 'a list = <fun> # append [1;2;3] [4;5;6];; - : int list = [1; 2; 3; 4; 5; 6]

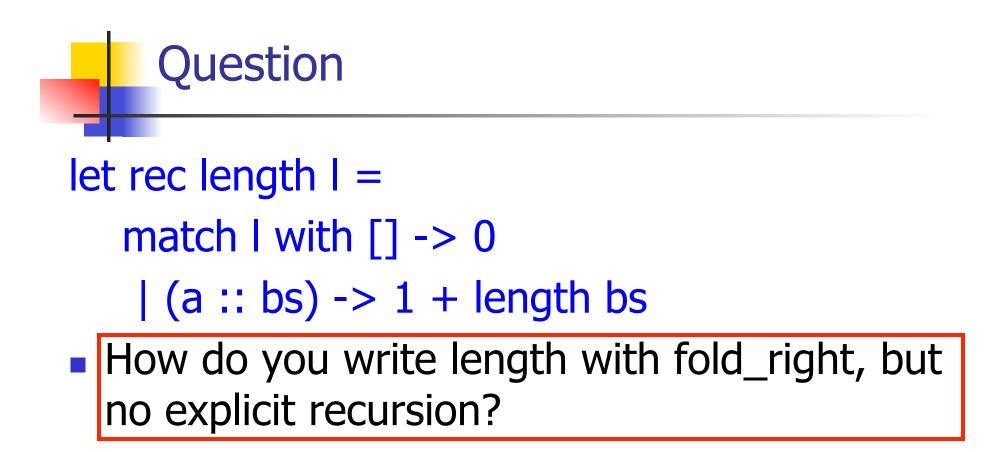

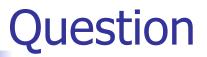

#### let rec length I =

- match I with [] -> 0
  - | (a :: bs) -> 1 + length bs
- How do you write length with fold\_right, but no explicit recursion?

#### let length list =

List.fold\_right (fun x -> fun n -> n + 1) list 0

#### Map from Fold

- # let map f list =
  fold\_right (fun x -> fun y -> f x :: y) list
  [ ];;
  val map : ('a -> 'b) -> 'a list -> 'b list =
   <fun>
- # map ((+)1) [1;2;3];;
- : int list = [2; 3; 4]
- Can you write fold\_right (or fold\_left) with just map? How, or why not?

#### Iterating over lists

```
# let rec fold left f a list =
 match list
 with [] -> a
 | (x :: xs) -> fold_left f (f a x) xs;;
val fold_left : ('a -> 'b -> 'a) -> 'a -> 'b list -> 'a =
  <fun>
# fold left
  (fun () \rightarrow print string)
  ["hi"; "there"];;
hithere- : unit = ()
```

#### Encoding Tail Recursion with fold\_left

# let prod list = let rec prod\_aux l acc = match | with [] -> acc (y :: rest) -> prod\_aux rest (acc \* y) in prod\_aux list\_1;; val prod : int list -> int = <fun> Init Acc Value Recursive Call Operation # let prod list = List.fold\_left (fun acc y -> acc \* y) 1 list;; val prod: int list -> int = <fun> # prod [4;5;6];; -: int =120

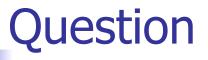

#### let length I =

- let rec length\_aux list n =
- match list with [] -> n
  - | (a :: bs) -> length\_aux bs (n + 1)

in length\_aux I 0

How do you write length with fold\_left, but no explicit recursion?

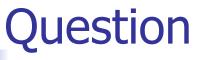

#### let length I =

- let rec length\_aux list n =
- match list with [] -> n
  - | (a :: bs) -> length\_aux bs (n + 1)

in length\_aux I 0

How do you write length with fold\_left, but no explicit recursion?

let length list =

List.fold\_left (fun n -> fun x -> n + 1) 0 list

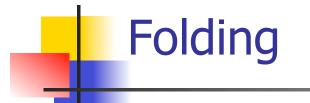

fold\_right f [ $x_1$ ;  $x_2$ ;...; $x_n$ ] b = f  $x_1$ (f  $x_2$  (...(f  $x_n$  b)...))

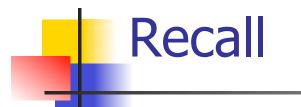

What is its running time?

# Quadratic Time

- Each step of the recursion takes time proportional to input
- Each step of the recursion makes only one recursive call.
- List example:

#### **Tail Recursion - Example**

# let rec rev\_aux list revlist =
 match list with [ ] -> revlist
 | x :: xs -> rev\_aux xs (x::revlist);;
val rev\_aux : 'a list -> 'a list -> 'a list = <fun>

# let rev list = rev\_aux list [ ];;
val rev : 'a list -> 'a list = <fun>

What is its running time?

#### 9/8/15

- 3::(2::([] @ [1])) = [3, 2, 1]
- 3 :: ([2] @ [1]) =
- [3,2] @ [1] =
- (3:: ([] @ [2])) @ [1] =
- [3] @ [2]) @ [1] =
- (([] @ [3]) @ [2]) @ [1]) =
- (((poor\_rev []) @ [3]) @ [2]) @ [1] =
- ((poor\_rev [3]) @ [2]) @ [1] =
- (poor\_rev [2,3]) @ [1] =
- poor\_rev [1,2,3] =

#### Comparison

#### Comparison

- rev [1,2,3] =
- rev\_aux [1,2,3] [ ] =
- rev\_aux [2,3] [1] =
- rev\_aux [3] [2,1] =
- rev\_aux [ ] [3,2,1] = [3,2,1]

## Folding - Tail Recursion

- # let rev list =
- fold\_left
  - (fun I -> fun x -> x :: l) //comb op
    [] //accumulator cell
    list

-

## Folding

- Can replace recursion by fold\_right in any forward primitive recursive definition
  - Primitive recursive means it only recurses on immediate subcomponents of recursive data structure
- Can replace recursion by fold\_left in any tail primitive recursive definition

## **Continuation Passing Style**

- A programming technique for all forms of "non-local" control flow:
  - non-local jumps
  - exceptions
  - general conversion of non-tail calls to tail calls
- Essentially it's a higher-order function version of GOTO

## Continuations

- Idea: Use functions to represent the control flow of a program
- Method: Each procedure takes a function as an argument to which to pass its result; outer procedure "returns" no result
- Function receiving the result called a continuation
- Continuation acts as "accumulator" for work still to be done

#### **Example of Tail Recursion**

# let rec app fl x =match fl with [] -> x | (f :: rem\_fs) -> f (app rem\_fs x);; val app : ('a -> 'a) list -> 'a -> 'a =  $\langle fun \rangle$ # let app fs x =let rec app\_aux fl acc= match fl with [] -> acc | (f :: rem\_fs) -> app\_aux rem\_fs (fun z -> acc (f z)) in app\_aux fs (fun y  $\rightarrow$  y) x;; val app : ('a -> 'a) list -> 'a -> 'a = <fun>

## **Continuation Passing Style**

 Writing procedures so that they take a continuation to which to give (pass) the result, and return no result, is called continuation passing style (CPS)

#### **Example of Tail Recursion & CSP**

```
# let app fs x =
   let rec app_aux fl acc=
      match fl with [] -> acc
      (f :: rem_fs) -> app_aux rem_fs
                         (fun z \rightarrow acc (f z))
   in app_aux fs (fun y -> y) x;;
val app : ('a -> 'a) list -> 'a -> 'a = <fun>
# let rec appk fl x k =
   match fl with [] -> k x
   | (f :: rem_fs) -> appk rem_fs x (fun z -> k (f z));;
val appk : ('a -> 'a) list -> 'a -> ('a -> 'b) -> 'b
```

## **Continuation Passing Style**

- A compilation technique to implement nonlocal control flow, especially useful in interpreters.
- A formalization of non-local control flow in denotational semantics

#### Terms

- A function is in Direct Style when it returns its result back to the caller.
- A Tail Call occurs when a function returns the result of another function call without any more computations (eg tail recursion)
- A function is in Continuation Passing Style when it passes its result to another function.
- Instead of returning the result to the caller, we pass it forward to another function.

#### Example

Simple reporting continuation:

# let report x = (print\_int x; print\_newline());;
val report : int -> unit = <fun>

Simple function using a continuation:
# let plusk a b k = k (a + b)
val plusk : int -> int -> (int -> 'a) -> 'a = <fun>
# plusk 20 22 report;;
42

- : unit = ()

#### Simple Functions Taking Continuations

- Given a primitive operation, can convert it to pass its result forward to a continuation
- Examples:
- # let subk x y k = k(x + y);; val subk : int -> int -> (int -> 'a) -> 'a = <fun> # let eqk x y k = k(x = y);; val eqk : 'a -> 'a -> (bool -> 'b) -> 'b = <fun> # let timesk x y k = k(x \* y);; val timesk : int -> int -> (int -> 'a) -> 'a = <fun>

#### **Nesting Continuations**

- # let add\_three x y z = x + y + z;;
- val add\_three : int -> int -> int -> int = <fun>
  # let add\_three x y z= let p = x + y in p + z;;
  val add\_three : int -> int -> int -> int = <fun>
  # let add\_three\_k x y z k =
   addk x y (fun p -> addk p z k);;
  val add\_three\_k : int -> int -> int -> (int -> 'a)
   -> 'a = <fun>